## **Korrekturenliste TMS Version 2023.1**

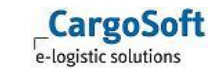

 $\overline{\phantom{0}}$ 

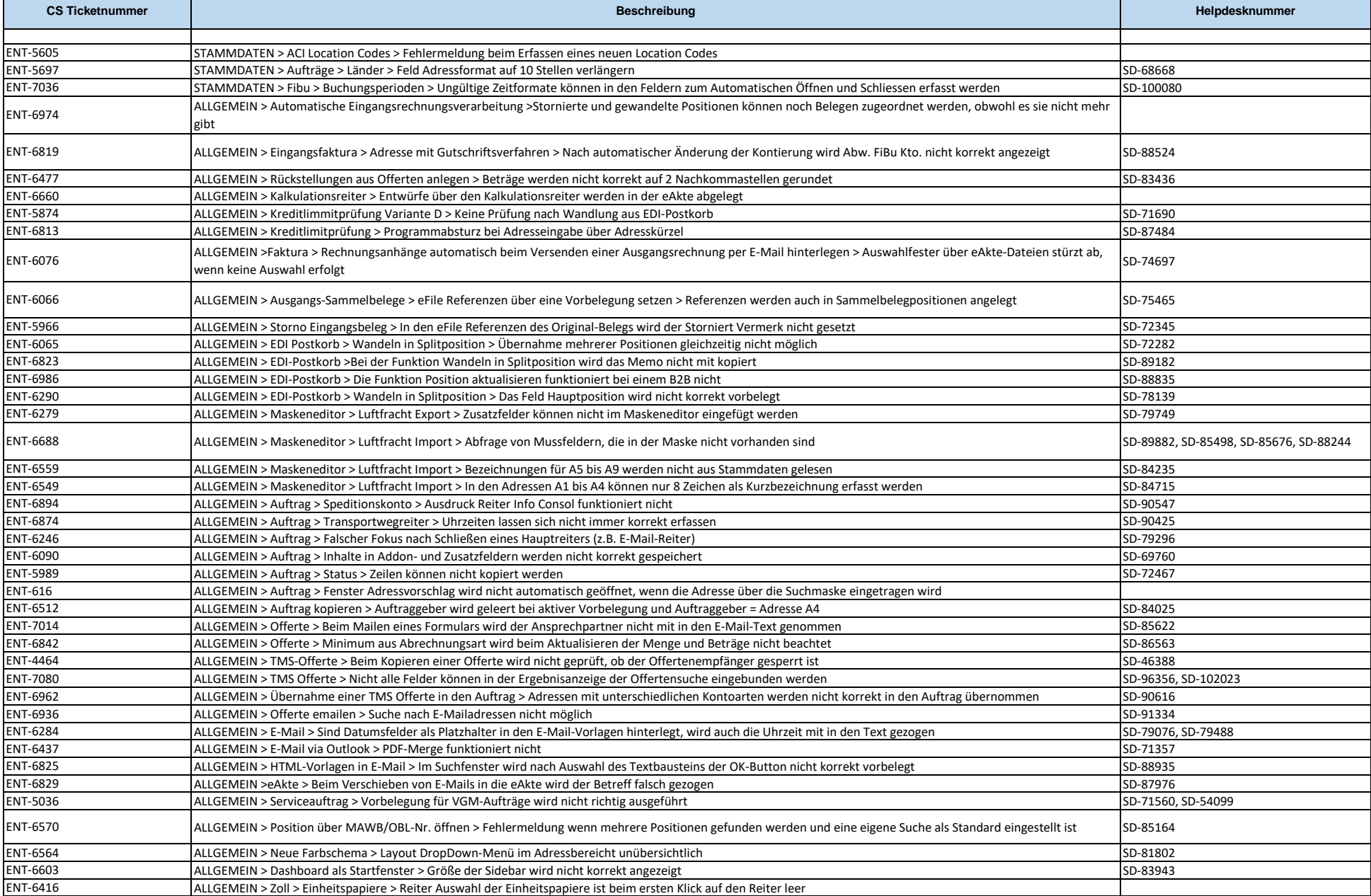

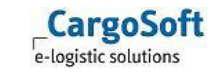

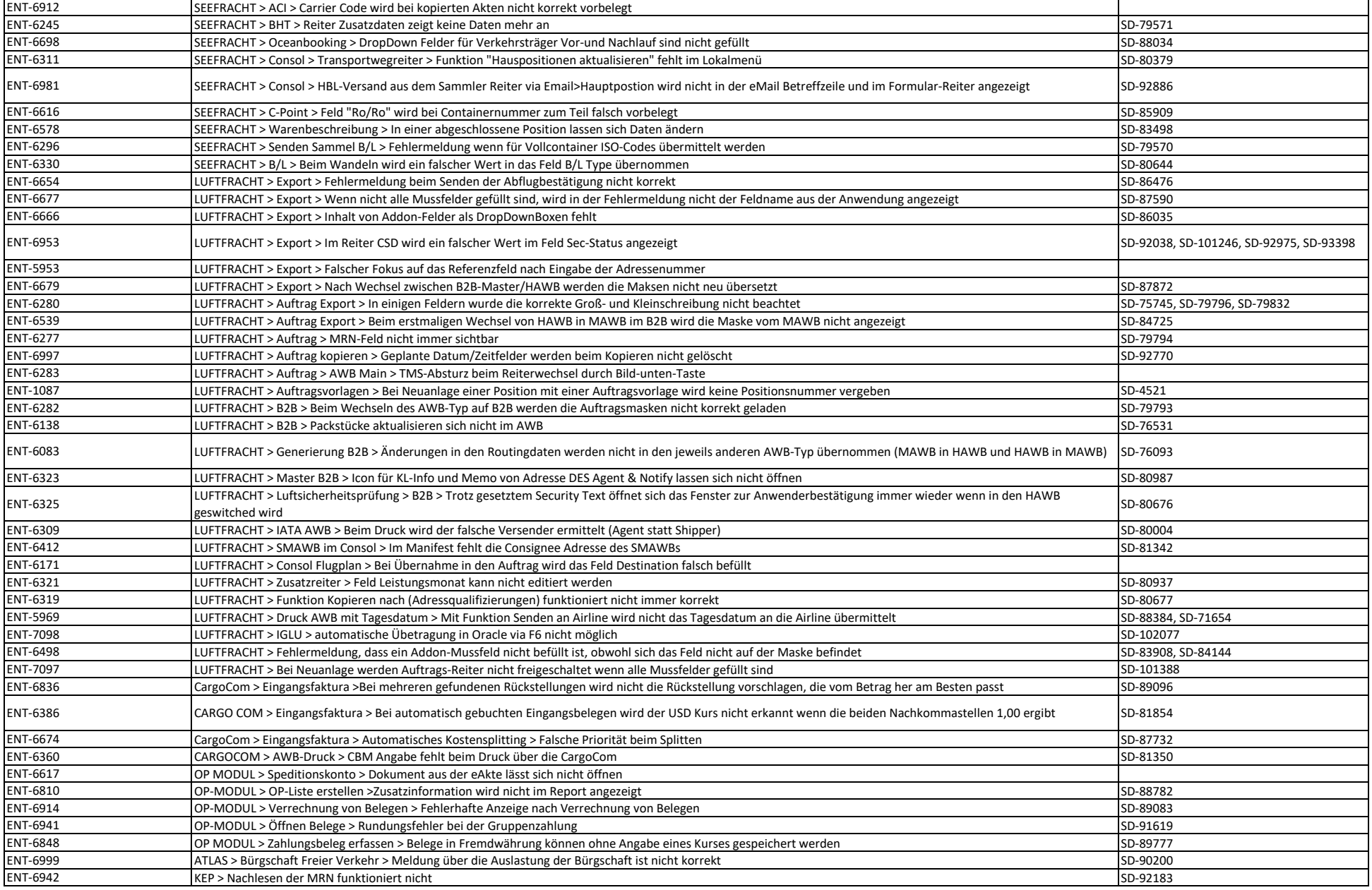

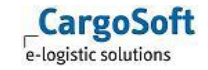

## **HOTFIX Auftrag 2023.1.6140**

## **CargoCom 2023.1.0490**

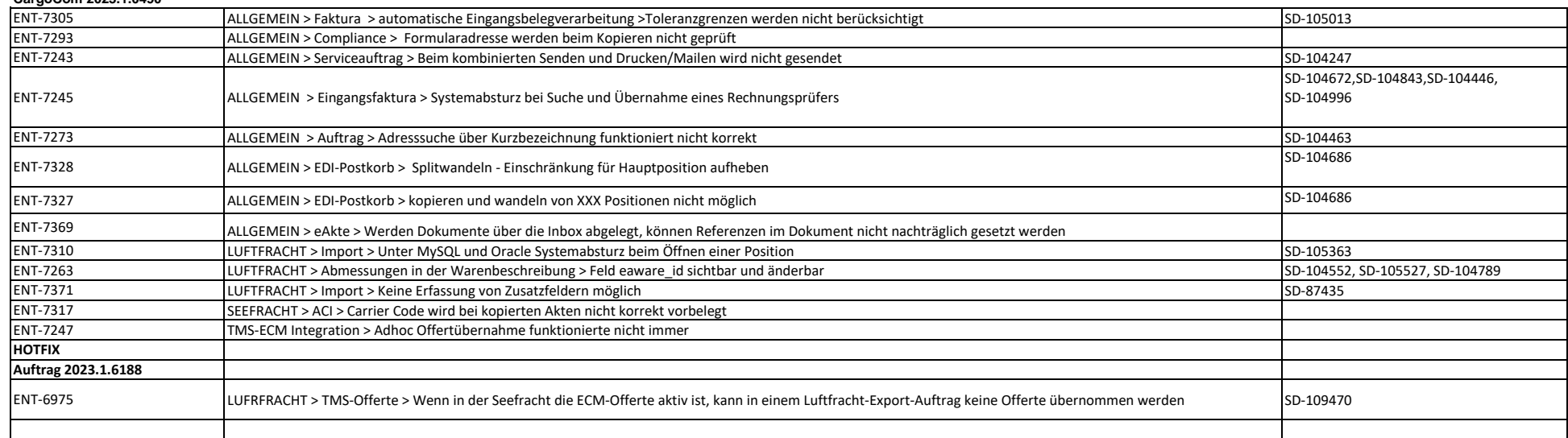